# LEGIFRANCE

Site officiel du gouvernement Accessible gratuitement Droit français, européen et international La législation La jurisprudence Le JORF ( Journal officiel de la république française) La Constitution

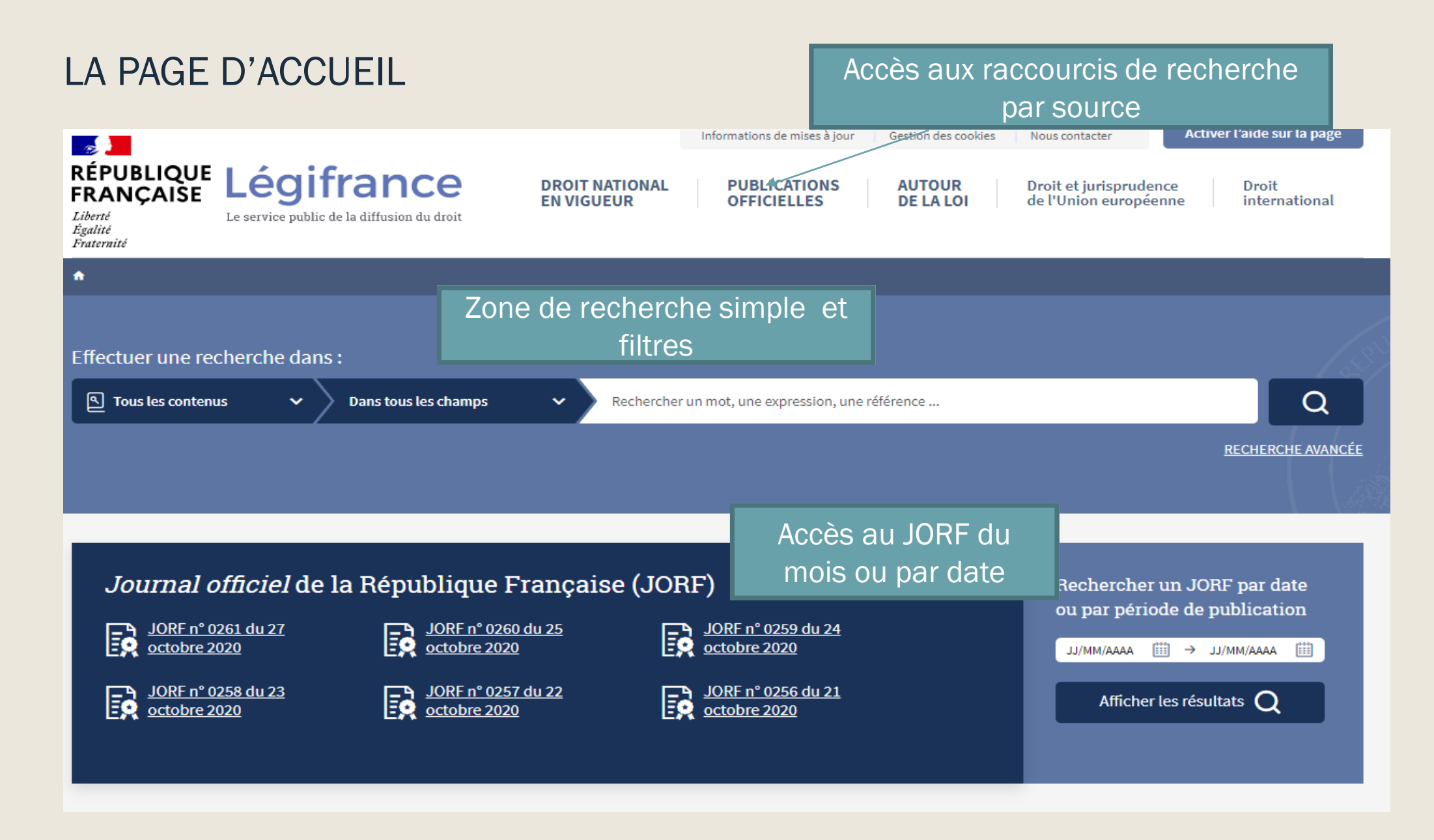

#### la page d'accueil et ses principaux raccourcis

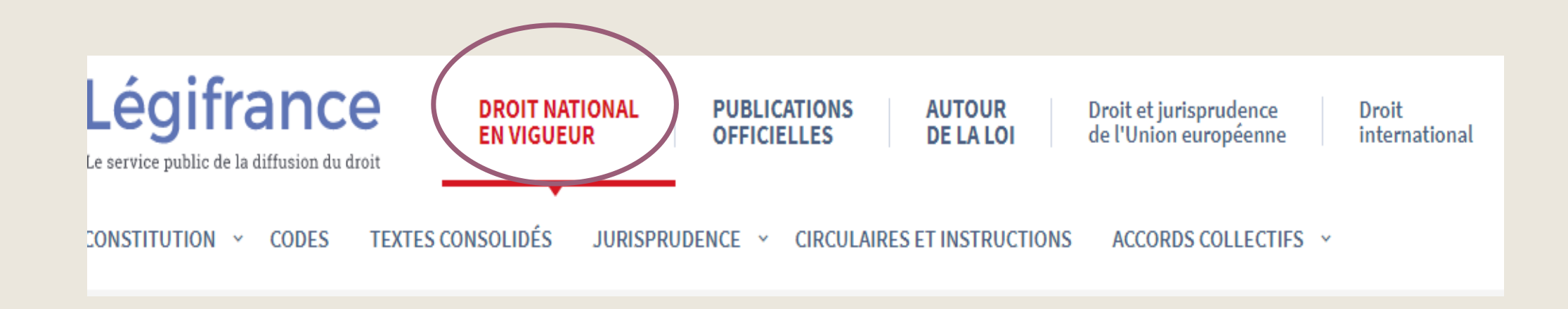

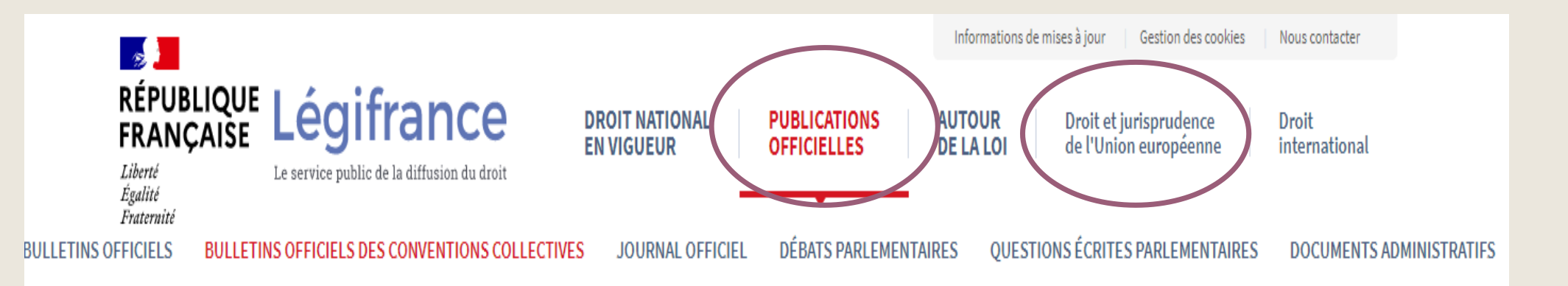

En recherche simple Dans Tous les contenus : Sélectionnez le type de source vous recherchez : Jurisprudence : 45 Législation : Q |

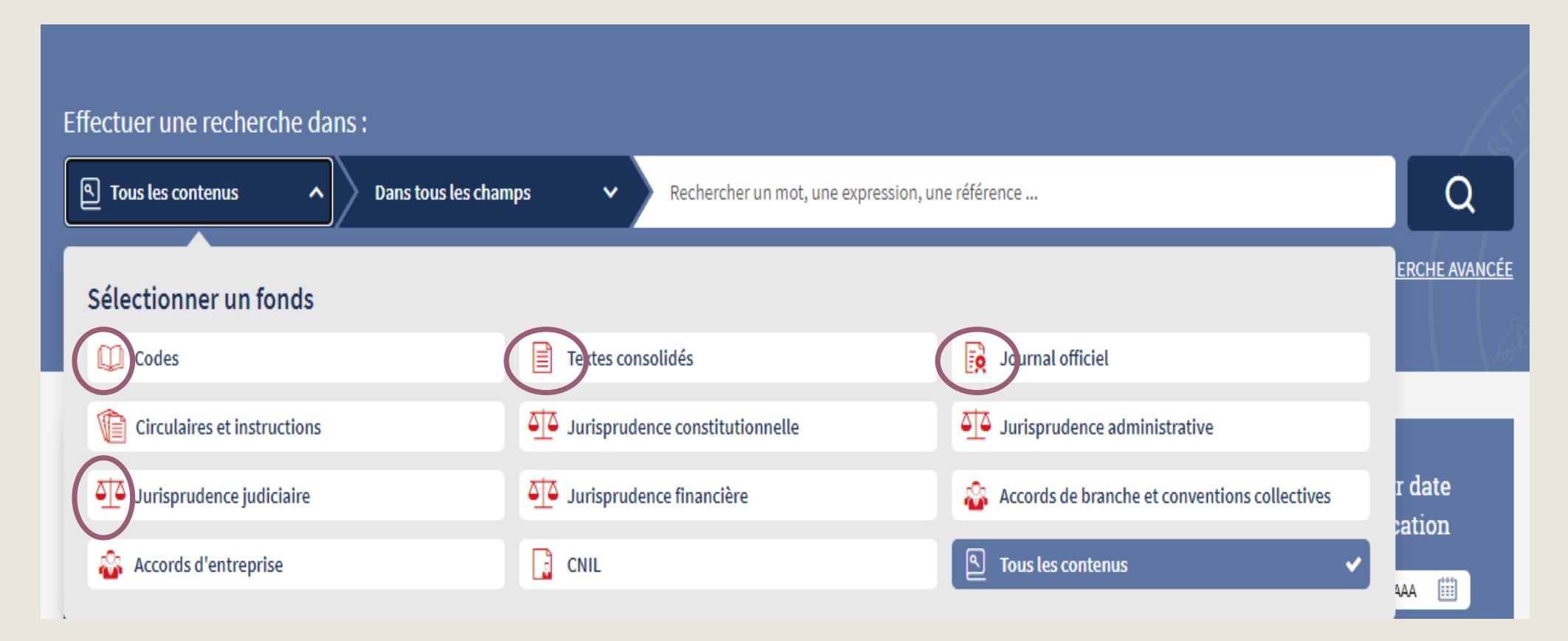

#### Dans les codes : Art 242 du Code Civil

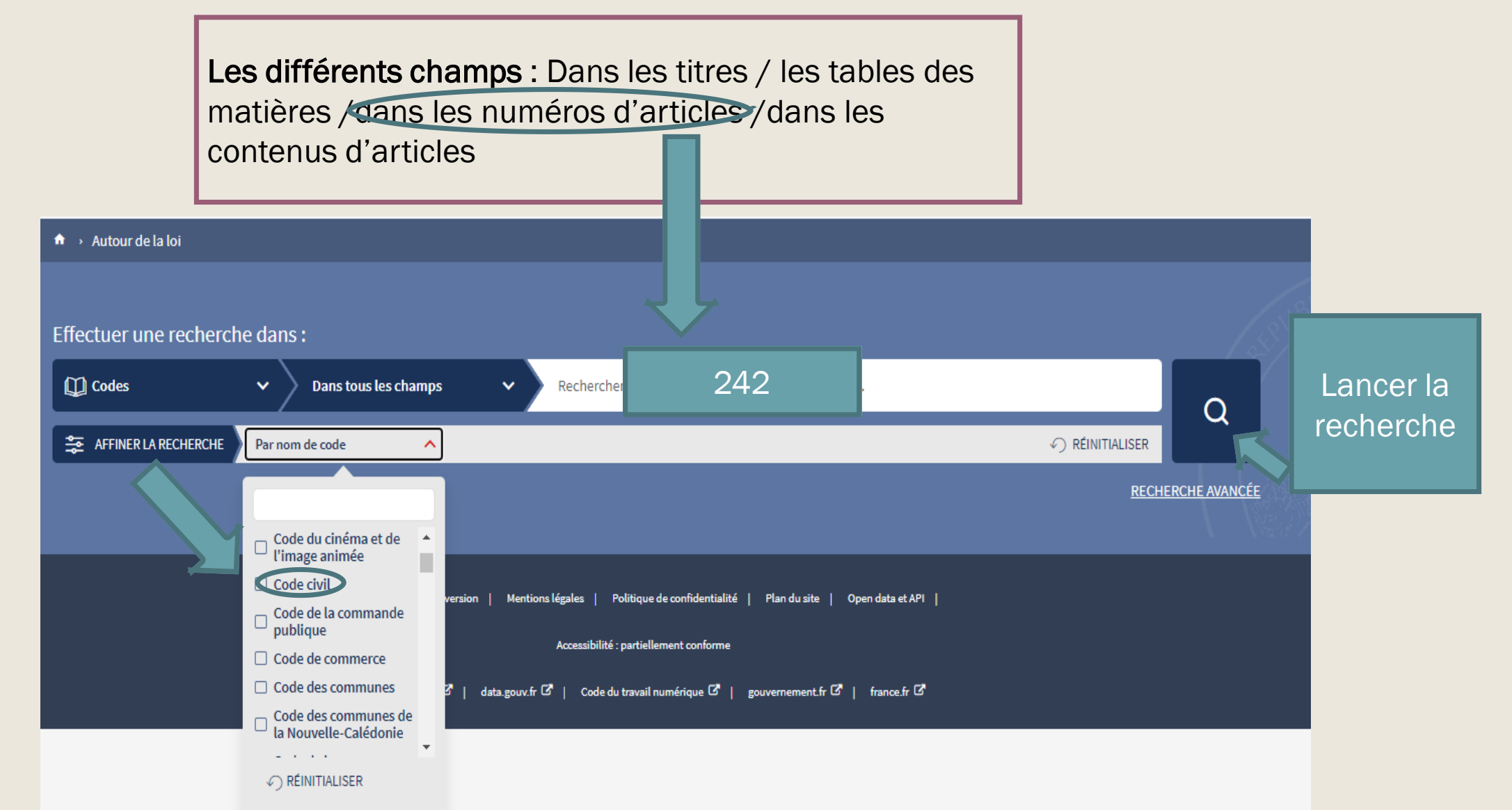

### Dans les textes consolidés :

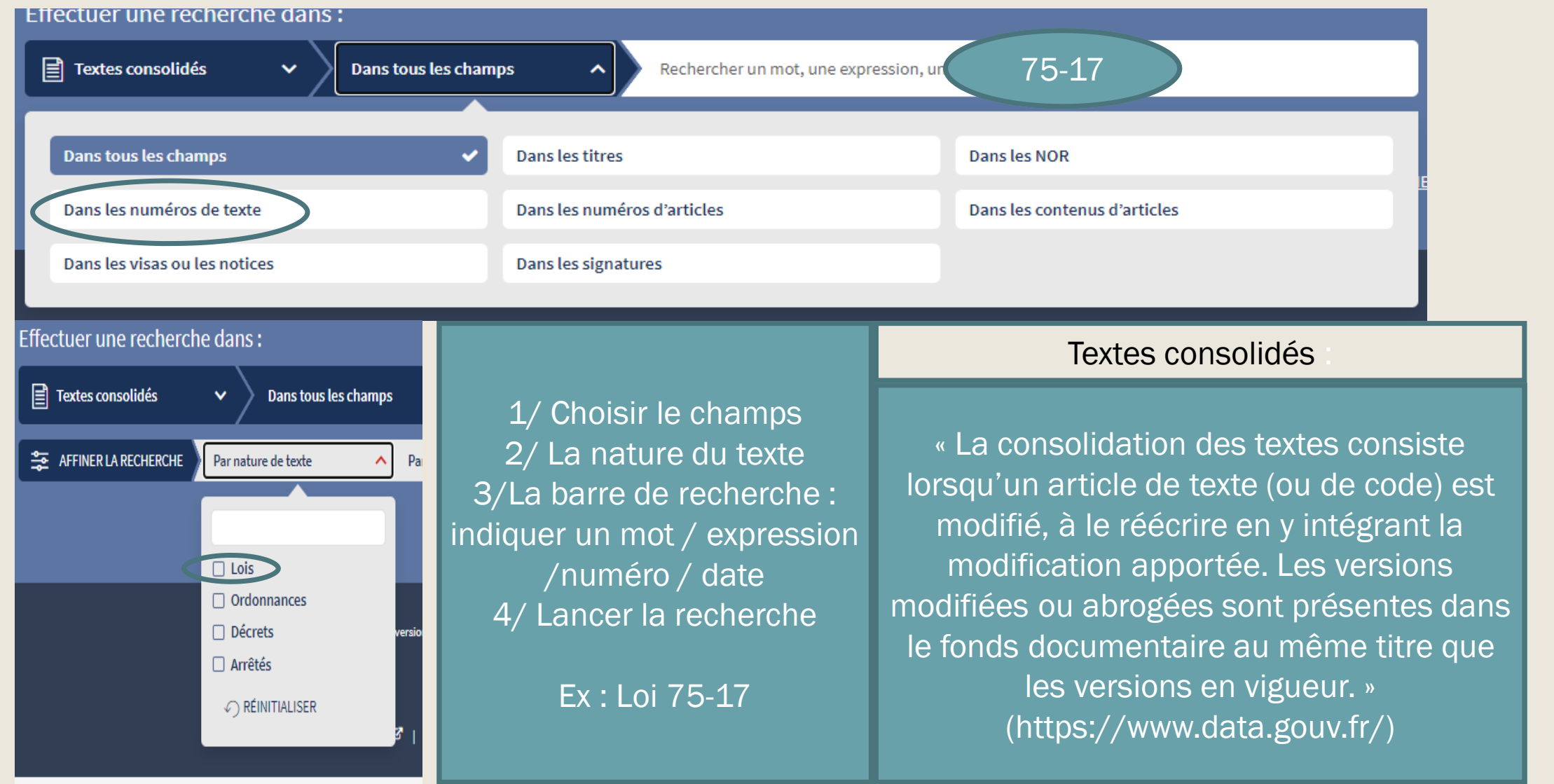

#### Affichage des résultats

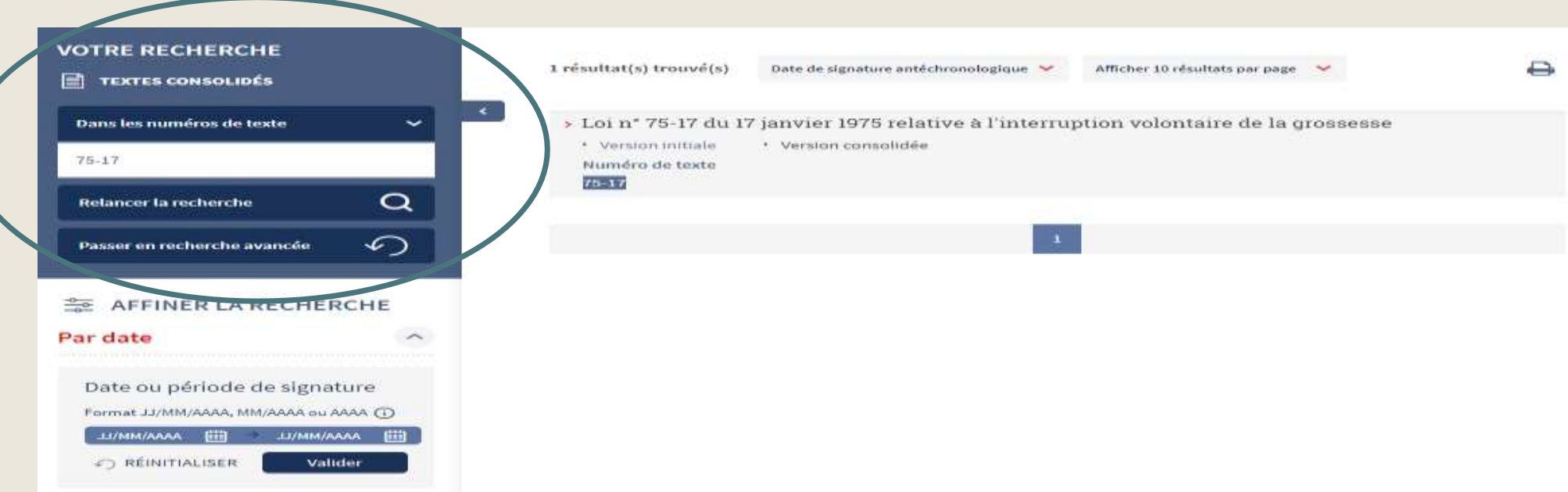

Par numéro de texte et nature du texte vous n'aurez qu'un seul résultat ,,, « Un numéro pour une loi » Cliquez sur le titre pour lire le texte intégral de la loi

## La Constitution

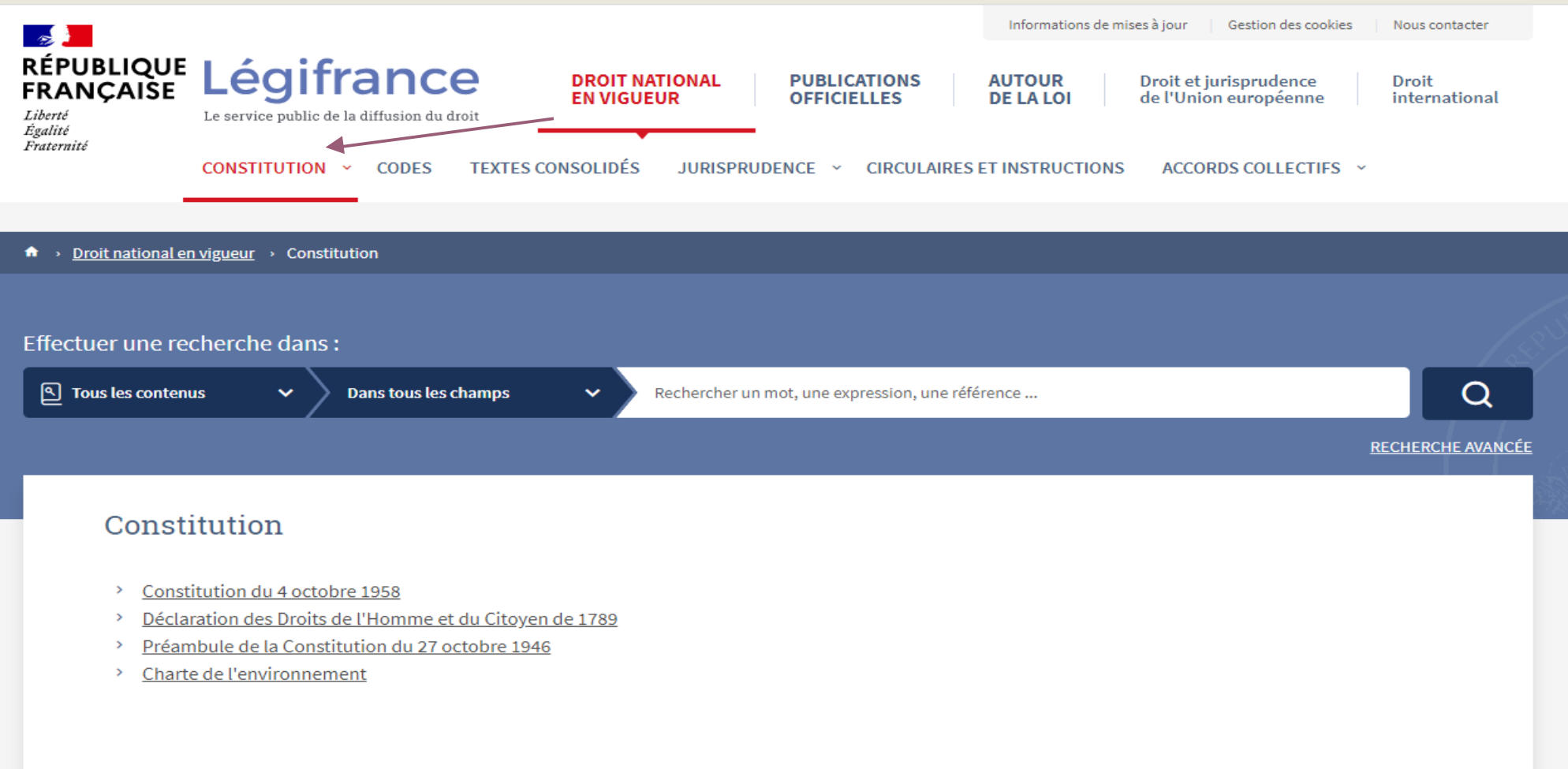

#### En sélectionnant un article, vous avez accès aux différentes versions et à des liens relatifs : Exemple Art 6

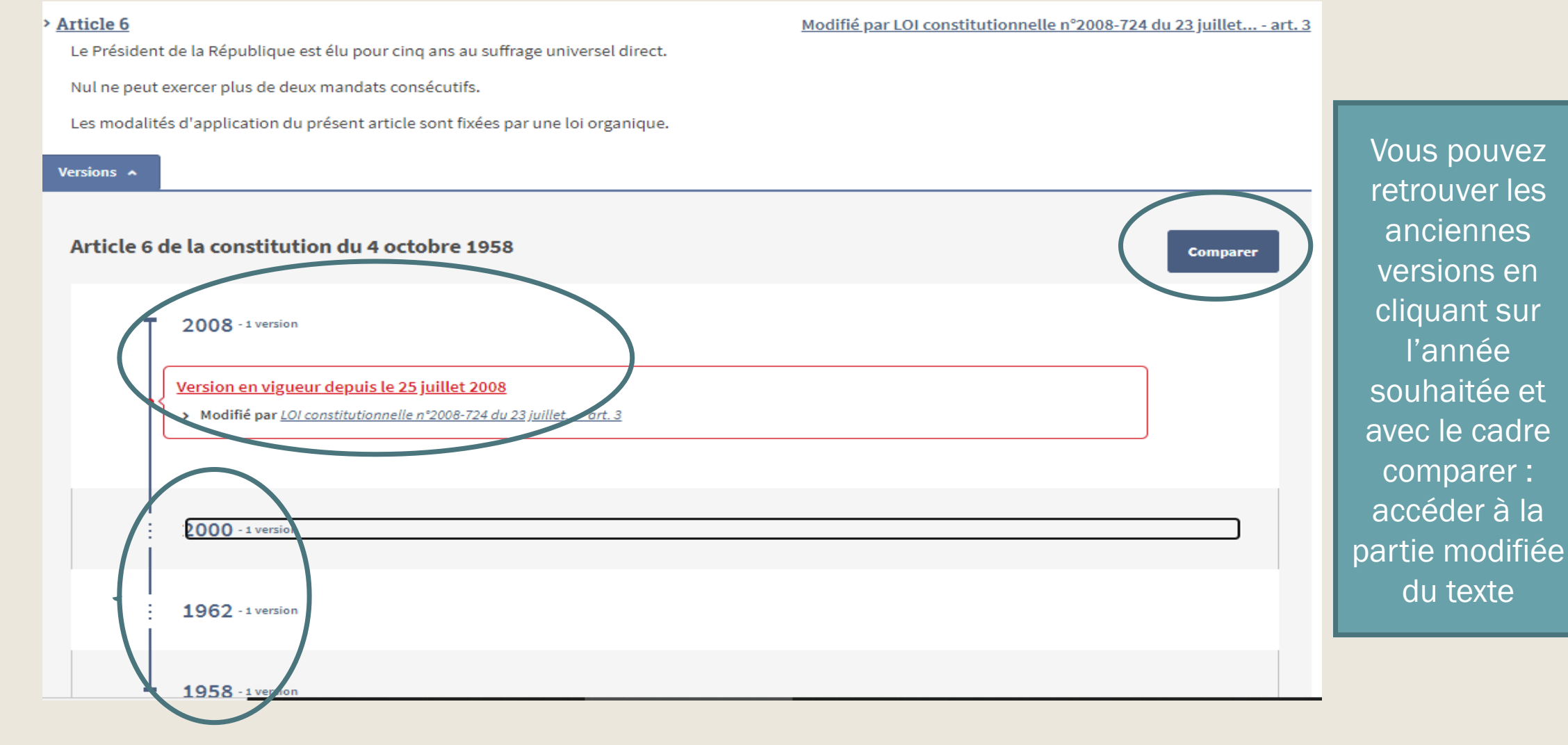

BULCO - Novembre 2020 9

### COMPARER : Vous indique ce qui a été modifié dans la nouvelle version en vigueur en vert avec un +

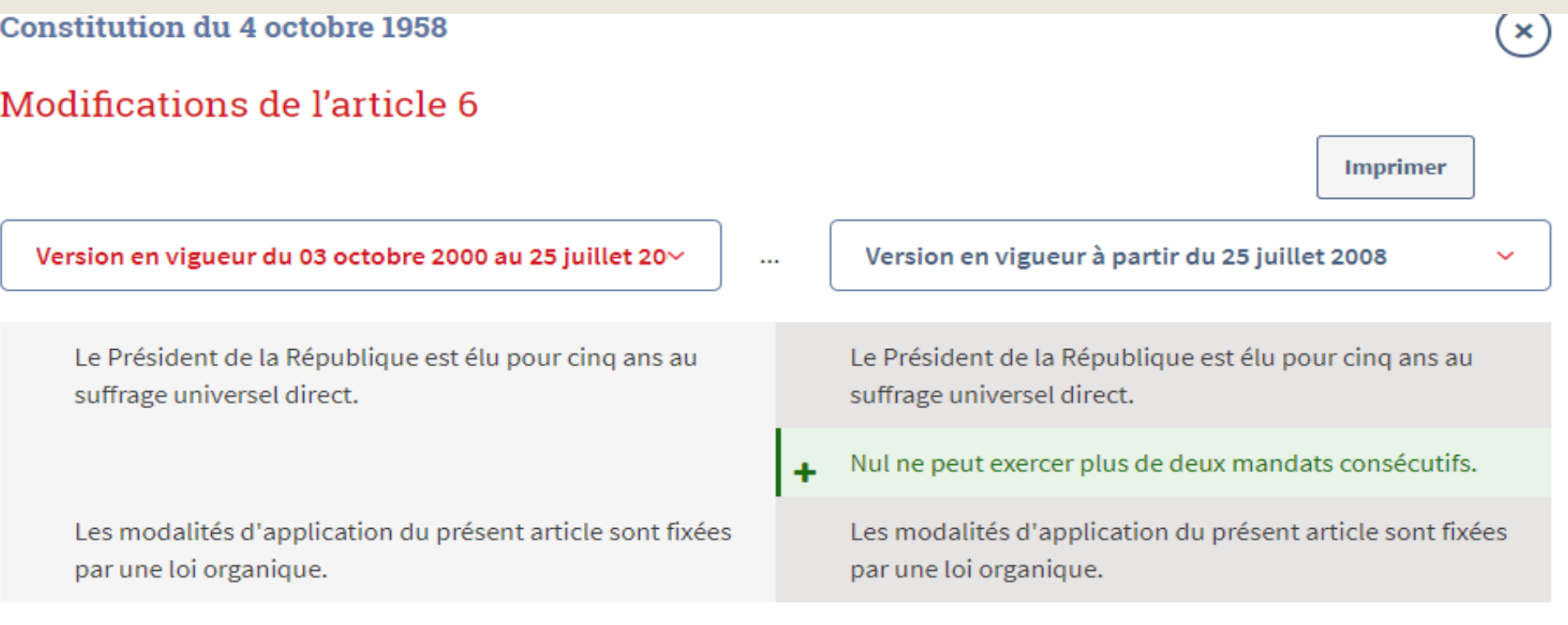

Par les liens relatifs, vous accédez aux textes législatifs qui permettent la mise en application de l'article de la constitution que vous consultez

# Pour finir

- LEGIFRANCE est le seul site où vous pouvez consulter la Constitution en texte intégral,
- Pour vos recherches, il faut absolument éviter de vous lancer dans une recherche dans tout le fonds :
- Posez vous les bonnes questions :

Je cherche quoi ?

Jurisprudence , législation , un texte bien précis

Ais-je un numéro de texte ? Des mots du titre ?

■ Pour des recherches thématiques ,il est préférable d'utiliser des bases de données d'éditeurs Dalloz ou lexis 360 pour avoir accès à la doctrine

Exercez - vous avec ces quelques questions :

## Exercices de prise en main

#### **Retrouvez**

- L'article 210 du code civil
- LOI constitutionnelle n° 2008-724 du 23 juillet 2008 de modernisation des institutions de la Ve République (1)
- Décret n° 2020-1220 du 5 octobre 2020 relatif à l'entrée en vigueur immédiate d'un arrêté
- Préambule de la Constitution du 27 octobre 1946